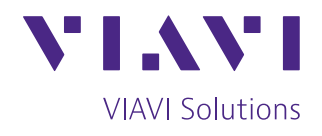

# **FiberTrace 2 et FiberCable 2**

**Logiciels PC permettant de visualiser, modifier, analyser les mesures optiques et de générer des rapports** 

## **Gérez votre réseau optique de manière plus efficace**

Il est primordial de documenter chaque aspect d'un réseau optique. Les données et les rapports de mesure facilitent la maintenance du réseau et son développement futur, comme le reroutage ou les mises à niveau. Une installation de fibre ou câble optique bien documentée sera beaucoup plus simple à dépanner et permettra d'assurer que les futures mises à niveau s'effectueront sans problèmes.

### **Documentez votre travail pour l'acceptation client**

Les tests et la documentation d'acceptation minimisent les risques opérationnels futurs et garantissent la satisfaction client. Par ailleurs, la documentation d'acceptation permet de reconnaître que le projet a été réalisé conformément à la demande initiale du client, tout en protégeant le fournisseur.

### **Créez une documentation exacte et à jour**

Les outils logiciels PC de post-traitement FiberTrace 2 et FiberCable 2 sont conçus pour les installateurs, les opérateurs réseau et les prestataires de service souhaitant modifier et analyser les résultats des tests de fibre optique une fois rapatriés au bureau et générer une documentation précise et à jour.

> Modifier Visualisei Analyser un rappor

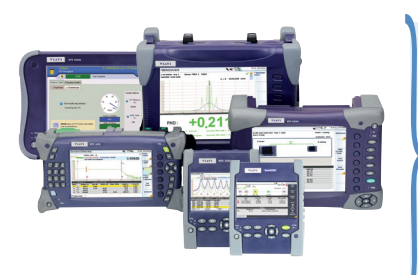

### **Plateformes de test optique SmartOTDR et MTS**

FiberTrace 2 et FiberCable 2 sont des outils logiciels de post-traitement puissants pour les mesures optiques de la plateforme MTS de VIAVI Solutions. Depuis des décennies, la gamme de produits MTS s'est bâti une solide réputation de confiance à l'international en s'appuyant sur une technologie de test de pointe.

### **Principaux avantages**

Améliore la productivité en réduisant considérablement le temps de posttraitement des données :

E a s

- automatise les actions répétitives et enregistre les résultats sur une série de fichiers grâce aux fonctions de traitement par lot et de macros.
- Permet une analyse dans le détail des données acquises sur le terrain :
	- effectue automatiquement l'alignement et l'analyse des courbes OTDR bidirectionnelles.
- Génère des rapports professionnels :
	- réalise le test deux fois plus vite et de façon plus fiable qu'avec un réflectomètre standard.
	- Certifie le travail au moyen d'une application embarquée de génération de rapport pdf

### **Principales applications**

- Affichage des résultats de tests effectués avec les plateformes SmartOTDR et MTS comme la perte d'insertion (IL), la perte par réflexion (ORL), la dispersion chromatique et de mode de polarisation (CD/PMD), le profil d'atténuation (AP), la réflectométrie (OTDR), l'analyse de spectre optique (OSA), FiberComplete™ et les mesures de test I-PMD™
- Modification et analyse de plusieurs fichiers de mesures
- Génération de cahiers de recette/ rapports d'acceptation

### **Deux versions, un outil puissant**

Deux versions du logiciel de post-traitement des données optiques sont disponibles.

- FiberTrace 2 permet aux utilisateurs de visualiser, modifier, analyser et imprimer dans un format professionnel toutes les mesures optiques effectuées sur le terrain avec les plateformes MTS de Viavi. Il est idéal pour générer des rapports lorsque le nombre de fibres est limité.
- y FiberCable 2 offre en plus la possibilité de générer des rapports d'acceptation OTDR pour les câbles avec un grand nombre de fibres et des rapports de caractérisation de la fibre combinant différents résultats de test dans un même document. Il est idéal pour l'analyse et la caractérisation d'un grand nombre de fibres (par exemple, un câble entier ou des projets avec un grand nombre de fibres).

### **Découvrez gratuitement les logiciels de post-traitement de VIAVI**

La version d'essai du logiciel FiberCable 2 Suite vous permet d'accéder à la version logicielle complète pendant 30 jours. À la fin de la période d'essai, seule une version aux fonctionnalités limitées sera accessible (FiberTrace 2 Viewer).

Pour télécharger la version d'essai, rendez-vous sur le site **http://ofs.updatemyunit.net** ou contactez votre représentant VIAVI.

### **D'une simple visualisation à une génération de rapport avancée**

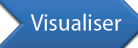

### **Visualisation hors ligne conviviale des données de test**

Que vous souhaitiez analyser des données de tests effectués récemment sur le terrain ou les comparer avec des données précédemment stockées pour vérifier les dégradations potentielles de la fibre, FiberTrace 2 et FiberCable 2 vous permettent d'afficher sur un ordinateur Windows les mesures optiques acquises au moyen des plateformes MTS ou SmartOTDR, quelle que soit la date d'acquisition des données.

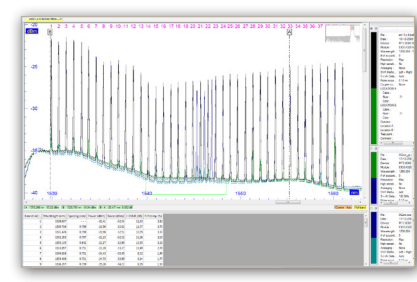

Visualisation des données OSA

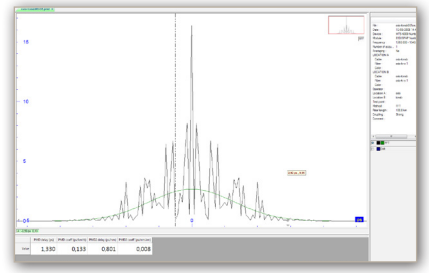

Visualisation des données PMD Visualisation des données OTDR

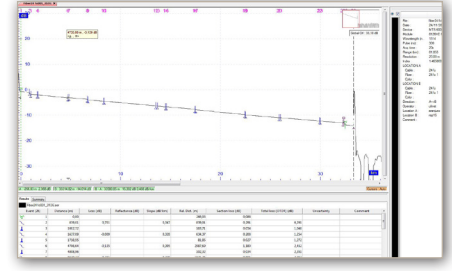

### **Personnalisation simplifiée**

Il est possible que les mesures effectuées sur le terrain doivent être accompagnées de commentaires supplémentaires ou d'informations pour la gestion de projet. FiberTrace 2 et FiberCable 2 vous permettent de modifier des fichiers hors ligne et de réaliser un traitement complémentaire.

### **Pour tous les résultats**

- Ajustement des paramètres de mesure ou de calcul
- Ajout/modification des informations sur la liaison et les travaux
- Définition des seuils d'alarme de réussite/échec

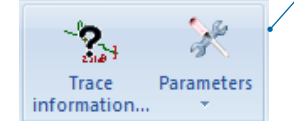

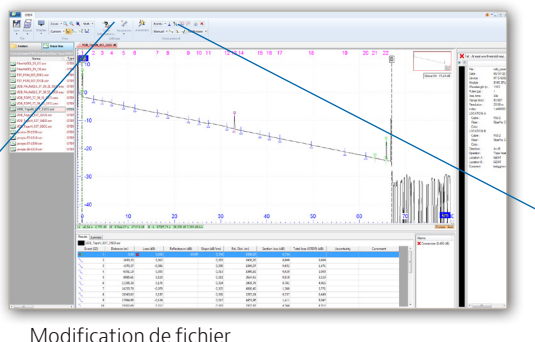

### **Pour les résultats OTDR**

- Ajout/suppression des événements
- Réalisation de mesures en mode manuel

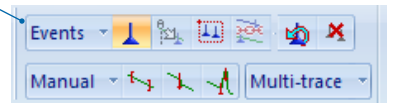

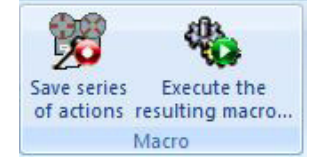

Grâce à une fonction de macro ingénieuse, les actions répétitives (simples ou complexes) peuvent être automatisées pour un nombre illimité de fichiers à l'aide d'un simple clic.

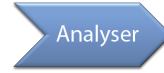

### **Post-analyse des données**

L'analyse d'une grande quantité de données de tests effectués sur le terrain peut s'avérer compliquée et chronophage. FiberTrace 2 et FiberCable 2 automatisent les tâches de gestion et d'analyse des données en vue de faciliter l'interprétation des résultats et la mise en valeur des informations importantes, comme les événements atteignant des seuils.

#### *Analyse OTDR bidirectionnelle*

La mesure de réflectométrie bidirectionnelle est la seule façon d'obtenir des valeurs d'affaiblissement des épissures précises. Toutefois, mesurer la fibre par les deux extrémités peut générer des données de réflectométrie non homogènes. FiberTrace 2 et FiberCable 2 permettent une analyse rapide et semi-automatique des données de réflectométrie bidirectionnelles afin de générer facilement des rapports homogènes.

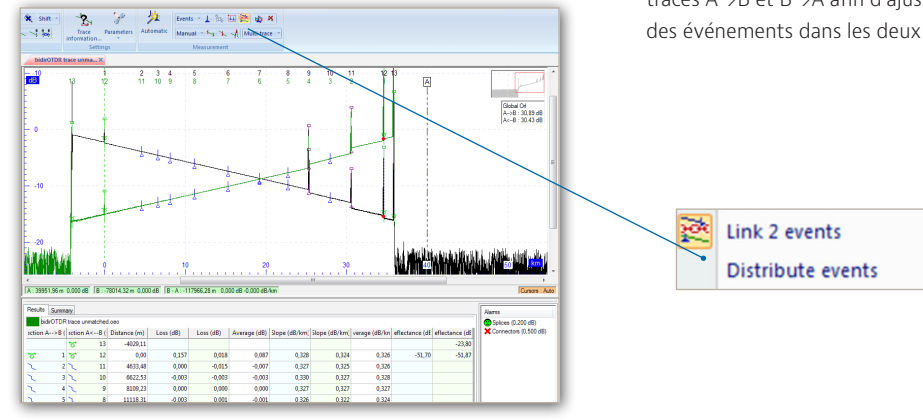

Analyse OTDR bidirectionnelle

#### **Analyse des résultats**

- Analyse multitrace
- Mesure automatique ou manuelle
- Évaluation des macro-courbures
- Affichage de l'état réussite/échec

#### **Analyse OTDR bidirectionnelle en deux étapes**

- Mise en rapport de deux événements pour aligner les traces A→B et B→A
- Distribuer tous les événements disponibles sur les traces A→B et B→A afin d'ajuster les emplacements des événements dans les deux directions

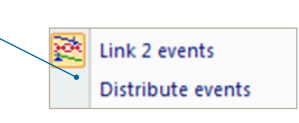

#### *Analyse OTDR bidirectionnelle rapide de lots de fichiers*

La mesure de réflectométrie bidirectionnelle exige que les techniciens réalisent des tests OTDR aux deux extrémités d'une liaison à différentes longueurs d'onde. Avec les câbles contenant un grand nombre de fibres, cela génère une énorme quantité de fichiers avec plusieurs longueurs d'onde et dans deux directions. FiberCable 2 organise et combine les résultats des deux extrémités et fait de manière automatique l'analyse bidirectionnelle de chaque fibre contenue dans le câble.

|                 |                          |                             |       |                |                  | Information Losses (40) Slopes (dB/km) Reflectances (dB) Spans (m) Bend evaluation   DTDR Alama   PMD   CD |                   | <b>AP</b><br>LTS: |         |                |                  |         |                         |                    |         |
|-----------------|--------------------------|-----------------------------|-------|----------------|------------------|----------------------------------------------------------------------------------------------------|-------------------|-------------------|---------|----------------|------------------|---------|-------------------------|--------------------|---------|
| <b>ID Cable</b> |                          | ID Fibre Wavelength Average |       |                | <b>Tetalloss</b> |                                                                                                    | ×                 |                   |         | $\mathbf{z}$   |                  |         | $\overline{\mathbf{z}}$ |                    |         |
|                 |                          |                             |       | $\Delta \gg R$ | $A \leftarrow R$ | Average                                                                                                    | $A \rightarrow B$ | $\Delta < 0$      | Average | $\Delta \gg R$ | $A \leftarrow R$ | Average | $\Delta \gg R$          | $\Delta < 0$       | Average |
| 122138          | 13                       | 1310                        | 0.042 | 2.9%           | 3.368            | 3.185                                                                                                    | 0.116             | $-0.031$          | 0.043   | $-0.007$       | 0.056            | 0.024   | 0.073                   | 0.043              | 0.058   |
| 129131          | 14                       | 110                         | 0.075 | 3.342          | 2.934            | 2135                                                                                                    | 0.110             | 0.193 (0)         | 0.151   | 0.031          | 0.010            | 0.021   | 0.006                   | 0.095              | 0.052   |
| 109408          | 15                       | 1310                        | 0.040 | 3140           | 3,444            | 3.294                                                                                                    | 0.066             | 0.003             | 0.032   | $-0.056$       | 0.179            | 0.062   | 0.119                   | $-0.066$           | 0.026   |
| 129.08          | 16                       | 1310                        | 0.028 | 3.198          | 3.038            | 3.119                                                                                                    | 0.031             | 0.021             | 0.026   | 0.087          | 0.001            | 0.043   | 0.085                   | 0.115              | 0.015   |
| 129135          | 17                       | 1310                        | 0.076 | 3,648          | 3,291            | 3.473                                                                                                    | 0.016             | 0.094             | 0.055   | 0.057          | 0.065            | 0.063   | 0.169                   | 0.065 P            | 0.117   |
| 129:08          | 18                       | 1310                        | 0.045 | 3,188          | 3.166            | 3,177                                                                                                    | 0,069             | 0,010             | 0,040   | 0,001          | 0,040            | 0.027   | 0,084                   | 0,063              | 0,073   |
| 109-08          | 19                       | 1310                        | 0.070 | 3.197          | 3.149            | 3.173                                                                                                    | 0.082             | 0.097             | 0.090   | 0.129          | 0.026            | 0.051   | 0.031                   | 0.166              | 0.068   |
| 122138          | $\overline{\mathbf{z}}$  | 1310                        | 0.070 | 3.563          | 3.373            | 3.460                                                                                                    | 0.096             | $-0.029$          | 0.033   | 0.000          | 0.115            | 0.057   | 0.188                   | $0.050$ $\Omega$   | 0.119   |
| 129131          | $\overline{\mathbf{a}}$  | 110                         | 0.017 | 3.034          | 3,295            | 3,167                                                                                                    | 0.004             | 0.054             | 0.029   | 0,029          | 0.026            | 0.025   | 0.054                   | 0,051              | 0,053   |
| 109408          | $\mathfrak{D}$           | 1310                        | 0.036 | 2941           | 3.021            | 2,981                                                                                                    | 0.003             | 0.065             | 0.034   | 0.122          | $-0.024$         | 0.049   | 0.026                   | 0.024              | 0.025   |
| 129.08          | $\overline{23}$          | 1310                        | 0.019 | 3.057          | 2,762            | 2912                                                                                                    | 0.073             | 0.043             | 0.015   | 0.026          | 0.018            | 0.022   | 0.060                   | $-0.024$           | 0.018   |
| 129138          | $\overline{\mathbf{24}}$ | 180                         | 0.053 | 3.589          | 3.129            | 3.365                                                                                                    | $-0.091$          | 0.178             | 0.043   | 0.188          | $-0.104$         | 0.042   | 0.097                   | 0.049              | 0.073   |
| 129138          | $\mathbf{x}$             | 1310                        | 0.053 | 4.176          | 3.062            | 3.654                                                                                                    | 0.104             | $-0.000$          | 0.022   | 0.034          | 0.085            | ooro    | 0,235                   | $-0.018$ $\Omega$  | 0,109   |
| 199.08          | $\mathfrak{p}$           | 1310                        | 0.039 | 3,648          | 2.997            | 3.335                                                                                                    | 0.137             | 0.031             | 0.053   | 0.056          | 0.072            | 0.008   | 0.162                   | 0.049              | 0.057   |
| 122138          | 28                       | 1310                        | 0.053 | 3.054          | 3.059            | 3.057                                                                                                    | 0.013             | 0.106             | 0.060   | 0.109          | $-0.056$         | 0.026   | $-0.013$                | 0.160              | 0.073   |
| 129135          | $\mathbf{z}$             | 110                         | 0.075 | 3,373          | 1207             | 3,291                                                                                                    | $-0.012$          | 0.131             | 0.050   | 0.050          | $-0.004$         | 0.023   | 0.285                   | 0.001 <sup>1</sup> | 0,143   |
| 199.08          | 30                       | 1310                        | 0.038 | 3,273          | 2,819            | 3.052                                                                                                    | 0.101             | $-0.037$          | 0.032   | 0.053          | $-0.016$         | 0.018   | 0.154                   | $-0.025$           | 0.065   |
| 129.08          | 31                       | 1310                        | 0.073 | 3.216          | 3.050            | 3.134                                                                                                    | 0.065             | $0.228$ $\Omega$  | 0.146   | $-0.021$       | 0.053            | 0.016   | 0.066                   | 0.047              | 0.057   |
| 129:38          | $\overline{32}$          | 1310                        | 0.025 | 3.054          | 2.982            | 3.018                                                                                                    | $-0.010$          | 0.054             | 0.022   | 0.097          | $-0.038$         | 0.029   | $-0.056$                | 0.103              | 0.024   |
| 129138          | a                        | 110                         | 0.025 | 3,748          | 2.791            | 3,295                                                                                                    | 0115              | $-0.072$          | 0.021   | $-0.049$       | 0.087            | 0.019   | 0.355                   | $-0.250$           | 0.065   |
| 109-08          | as.                      | 1310                        | 0.024 | 2.935          | 2.550            | 2.943                                                                                                    | 0.194             | 0.169             | 0.012   | 0.215          | 0.223            | 0.004   | 0.156                   | $-0.047$           | 0.054   |
| 122138          | zó.                      | 1310                        | 0.103 | 3.480          | 3.434            | 3.462                                                                                                    | 0.251             | 0.094             | 0.173   | 0.079          | $-0.018$         | 0.033   | 0.040                   | $0.169$ $R$        | 0.104   |
| 129135          | 50                       | 110                         | 0.053 | 3.564          | 3.160            | 3.357                                                                                                    | 0.035             | 0.175 (%)         | 0.107   | 0.140          | $-0.075$         | 0.033   | 0.146                   | $-0.112$           | 0.017   |
| 199.08          | 51                       | 1310                        | 0.053 | 3,509          | 2,884            | 3,207                                                                                                    | 0.175             | $-0.157$          | 0.009   | $-0.041$       | 0.256            | 0.107   | 0.119                   | $-0.043$           | 0.038   |
| 499-08          | 52                       | 1310                        | 0.040 | 2.998          | 2.869            | 2.934                                                                                                    | 0.204             | 0.171             | 0.017   | $-0.098$       | 0.185            | 0.043   | 0.025                   | 0.096              | 0.060   |
| 122138          | 53                       | 1310                        | 0.048 | 3.244          | 2.744            | 3.001                                                                                                    | 0.175             | 0,032             | 0.104   | $-0.082$       | 0.100            | 0.009   | 0.076                   | $-0.018$           | 0.030   |
| 129138          | $^{54}$                  | 110                         | 0.017 | 3,086          | 2,711            | 3,257                                                                                                    | 0,065             | $-0,037$          | 0,014   | 0,009          | 0,050            | 0.029   | 0,160                   | $-0.146$           | 0,007   |
| 109-08          | 55                       | 1310                        | 0.096 | 3.713          | 3.293            | 3.508                                                                                                    | 0.121             | 0.244             | 0.182   | 0.098          | 0.047            | 0.073   | 0.062                   | 0.006              | 0.034   |
| 129.08          | 56                       | 1310                        | 0.085 | 3.197          | 2.972            | 3.086                                                                                                    | 0.050             | 0.141             | 0.096   | 0.087          | $0.150$ $\Omega$ | 0.118   | 0.062                   | 0.018              | 0.040   |
| 129135          | 57                       | 110                         | 0.056 | 3199           | 3373             | 3186                                                                                                    | 0.146             | 0.069             | 0.035   | $-0.013$       | 0.184            | 0.085   | 0.126                   | $-0.040$           | 0.043   |
| 199438          | 5R                       | 1310                        | 0.032 | 2850           | 2,819            | 2835                                                                                                    | 0.113             | 0.037             | 0.075   | $-0.007$       | 0.029            | 0.013   | $-0.157$                | 0.178              | 0.010   |
| 129.08          | 59                       | 1310                        | 0.078 | 3.563          | 3.279            | 3.423                                                                                                    | 0.384             | 0.247             | 0.068   | 0.244          | 0.388            | 0.072   | 0.150                   | 0.038              | 0.094   |
| 122138          | 60                       | 1310                        | 0.092 | 3.373          | 3,000            | 3.234                                                                                                    | -0.049            | 0.107             | 0.029   | 0.143          | 0.243 P          | 0.193   | 0.168                   | $-0.057$           | 0.055   |

Prévisualisation du rapport

### **Analyse OTDR bidirectionnelle de lots de fichiers**

- y Gestion d'un nombre illimité de fibres
- Génération d'un fichier modèle
- Information sur les valeurs hors limite
- Compilation des données

# **Génération de rapport complet**

La documentation de l'installation optique permet une meilleure planification des futures mises à niveau du réseau et se révèle essentielle lors des travaux de dépannage pour aider les techniciens à trouver les pannes et les résoudre dans les plus brefs délais. FiberTrace 2 et FiberCable 2 génèrent facilement des rapports permettant de sauvegarder les données de tests effectués sur le terrain dans un format professionnel. FiberCable 2 offre en plus la possibilité de générer des rapports OTDR d'acceptation pour les câbles avec un grand nombre de fibres et des rapports de caractérisation de la fibre combinant différents résultats de test dans un même document (par exemple, OTDR, IL, ORL, PMD et CD).

### **Génération de rapport avancée**

- Impressions configurables
- Formats de fichiers HTML, Excel ou PDF
- Rapports individuels ou combinés
- Génération de cahiers de recette/rapports d'acceptation des câbles optiques
- y Génération de cahiers de recette/rapports d'acceptation combinant différents types de mesures (réflectométrie, CD, PMD...)

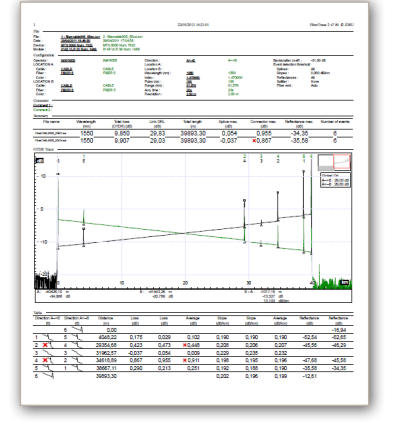

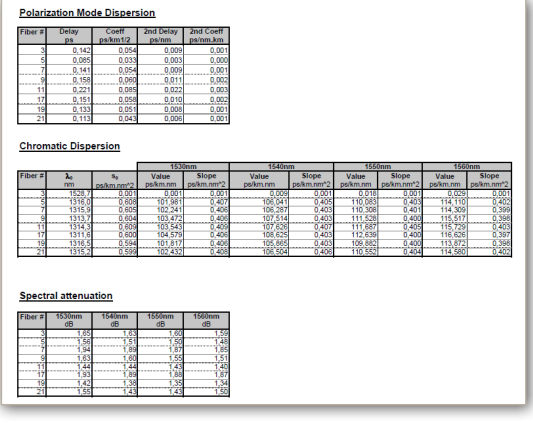

Rapport OTDR Rapport de caractérisation de la fibre

### **Maximisez votre investissement**

Les propriétaires d'une licence ont accès à la version la plus récente des logiciels FiberTrace 2 et FiberCable 2 lorsqu'une nouvelle version est publiée pendant la durée du contrat.

Pour télécharger les mises à niveau de votre logiciel FiberTrace 2 ou FiberCable 2 sous licence, rendez-vous sur **http://ofs.updatemyunit.net/** ou contactez votre représentant VIAVI.

### **Références commerciales**

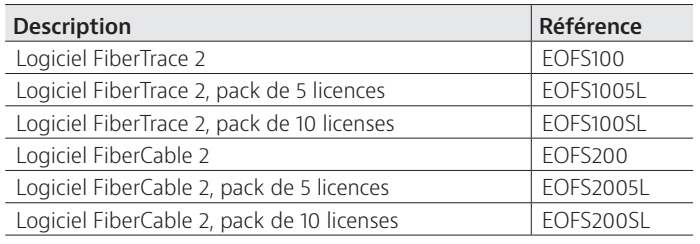

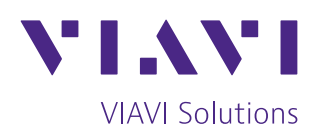

Contactez-nous **+1 844 GO VIAVI** (+1 844 468 4284) +33 1 30 81 50 50

Pour contacter le bureau VIAVI le plus proche, rendez-vous sur [viavisolutions.com/contacts](http://www.viavisolutions.com/fr-fr/node/11756/nous-contacter)

© 2015 VIAVI Solutions Inc. Les spécifications et descriptions du produit figurant dans ce document sont sujettes à modifications sans préavis. fibertracecable-pb-fop-tm-fr 30179639 900 0917